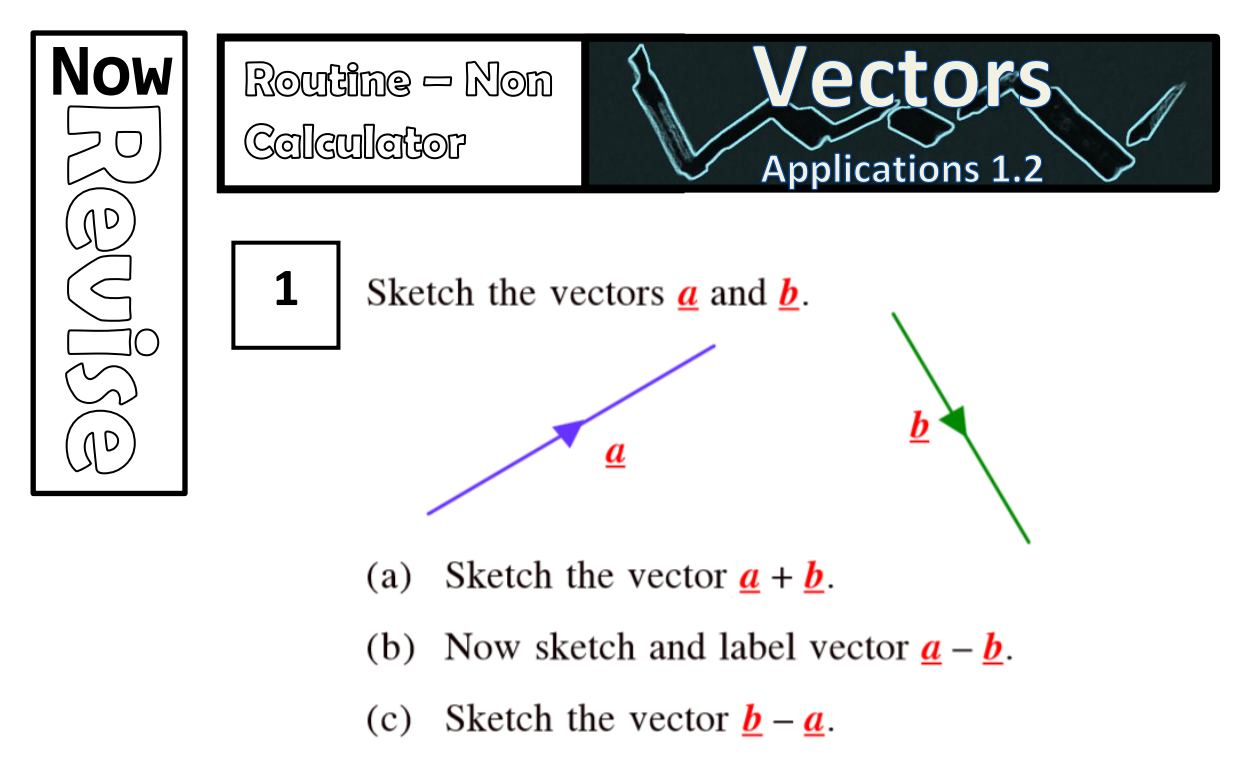

- (d) Sketch the vector  $-2a$ .
- (e) Sketch  $3\underline{b} 2\underline{a}$ .

Given  $\mathbf{p} = \begin{pmatrix} 5 \\ -1 \end{pmatrix}$  and  $\mathbf{q} = \begin{pmatrix} -3 \\ -2 \end{pmatrix}$ , find :-**2** (a)  $p + q$  (b)  $q - p$ (c)  $3p$ (d)  $-2q$ (f)  $4q - 2p$ . (e)  $2p + 3q$ **3**Solve these **vector equations** for vector  $\underline{x}$ :  $\sqrt{2}$  $\left( \begin{array}{c} 1 \end{array} \right)$  $(1)$   $(5)$ 

(a) 
$$
\underline{\mathbf{x}} + \begin{pmatrix} 3 \\ 5 \end{pmatrix} = \begin{pmatrix} 4 \\ -2 \end{pmatrix}
$$
 (b)  $\underline{\mathbf{x}} - \begin{pmatrix} 1 \\ 6 \end{pmatrix} = \begin{pmatrix} 5 \\ -2 \end{pmatrix}$   
\n(c)  $2\underline{\mathbf{x}} = \begin{pmatrix} 12 \\ -4 \end{pmatrix}$  (d)  $7\underline{\mathbf{x}} = \begin{pmatrix} -14 \\ 35 \end{pmatrix}$   
\n(e)  $4\underline{\mathbf{x}} - \begin{pmatrix} 2 \\ -3 \end{pmatrix} = \begin{pmatrix} 6 \\ 11 \end{pmatrix}$  (f)  $5\underline{\mathbf{x}} - \begin{pmatrix} 1 \\ 4 \end{pmatrix} = 2\underline{\mathbf{x}} + \begin{pmatrix} -7 \\ -1 \end{pmatrix}$ 

The coordinates of 4 points are :-

 $A(2, -3), B(8, 1), C(12, 1)$  and  $D(0, -7)$ .

- Write the vectors AB and CD in component  $(a)$ form.
- (b) What does this tell you about the two lines lines, AB and CD?

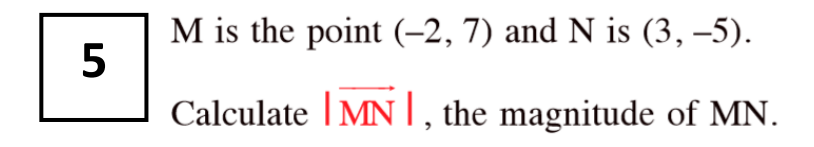

Given that 
$$
\underline{\mathbf{v}} = \begin{pmatrix} 2 \\ -4 \\ 4 \end{pmatrix}
$$
 and  $\underline{\mathbf{w}} = \begin{pmatrix} -4 \\ 3 \\ 12 \end{pmatrix}$ , find :-

- (a)  $y + w$  (b)  $y w$  (c) -2v
- (d)  $|\mathbf{v}|$ (e)  $|\mathbf{w}|$
- (f) Does  $|\mathbf{y}| + |\mathbf{w}| = |\mathbf{y} + \mathbf{w}|$ ? Explain.
- 7

6

 $\overline{\mathbf{4}}$ 

In the figure below, the directed line segments represent vectors as shown. For example ..... the line segment PR is represented by vector  $\mathbf{b}$ .

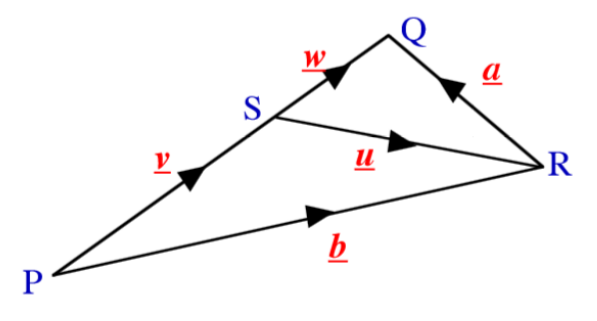

What line segment is represented by :-

(a) vector  $\underline{\mathbf{b}} - \underline{\mathbf{u}}$ (b) vector  $\mathbf{w} - \mathbf{a}$ vector  $\underline{\mathbf{v}} + \underline{\mathbf{u}} - \underline{\mathbf{b}}$  (d) vector  $\underline{\mathbf{b}} + \underline{\mathbf{a}} - \underline{\mathbf{v}} - \underline{\mathbf{w}}$ ?  $(c)$ 

Solve these **vector equations** for vector  $\underline{x}$ :

(a) 
$$
\underline{\mathbf{x}} + \begin{pmatrix} 1 \\ -2 \\ -1 \end{pmatrix} = \begin{pmatrix} 5 \\ 3 \\ -1 \end{pmatrix}
$$
 (b)  $2\underline{\mathbf{x}} - \begin{pmatrix} -3 \\ 7 \\ -5 \end{pmatrix} = \begin{pmatrix} 11 \\ -9 \\ 17 \end{pmatrix}$ .

**9**

**8**

ABCDHEFG is a cuboid.

K lies two thirds of the way along HG.

L lies one quarter of the way along FG.

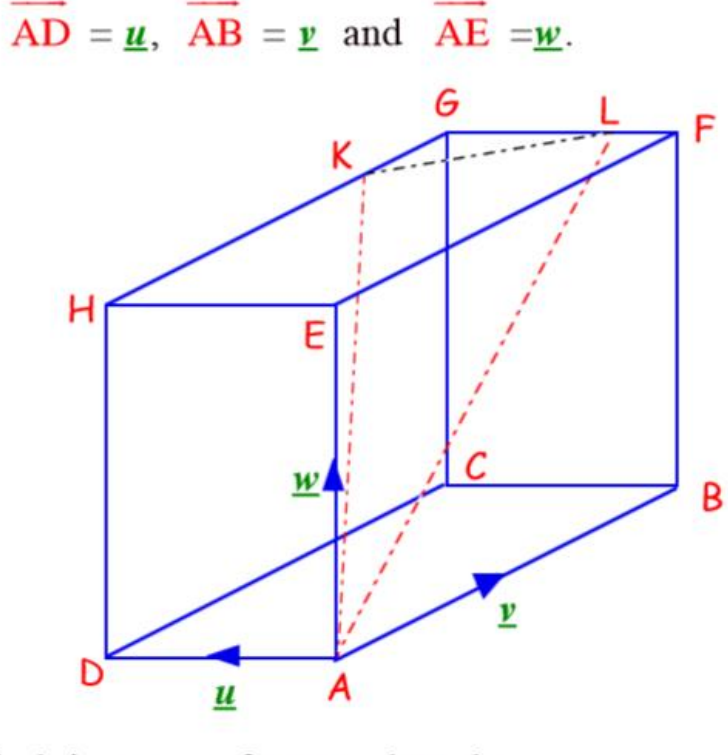

Find, in terms of  $\underline{\mathbf{u}}$ ,  $\underline{\mathbf{v}}$  and  $\underline{\mathbf{w}}$ , the vector :-

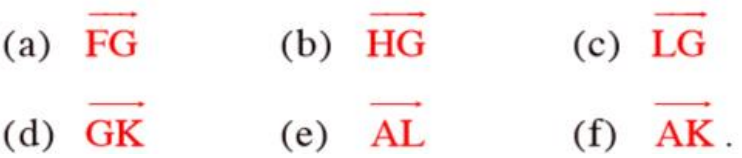

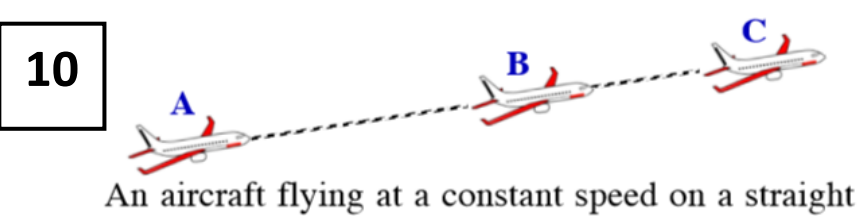

flight path takes 2 minutes to fly from A to B and one minute from B to C. Relative to a suitable set of axes, A is the point  $(-1, 3, 4)$  and B is  $(3, 1, -2)$ . Find the coordinates of point C.

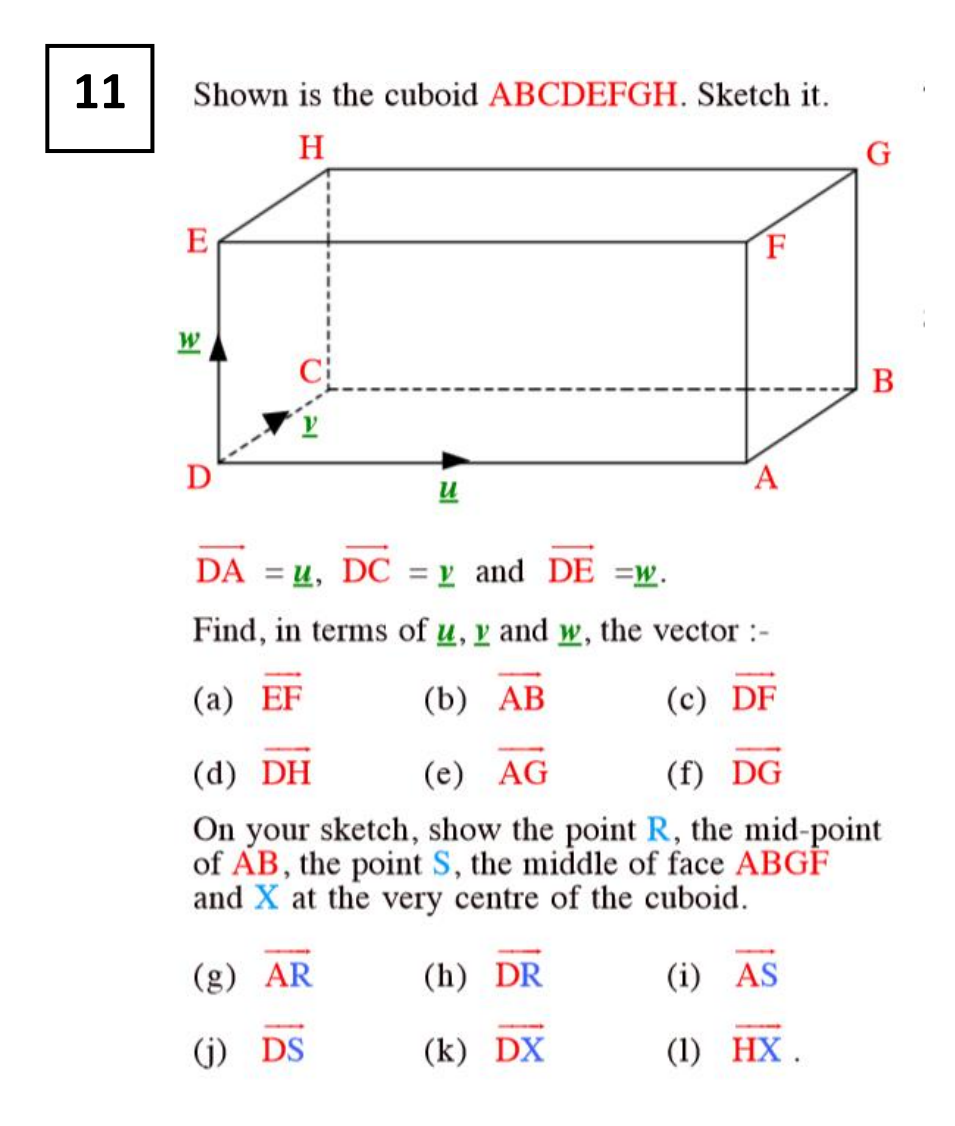